## , tushu007.com  $<<$  3DS MAX7.0

 $<<$  3DS MAX7.0  $>>$ 

- 13 ISBN 9787900677853
- 10 ISBN 7900677852

出版时间:2006-1

页数:354

PDF

更多资源请访问:http://www.tushu007.com

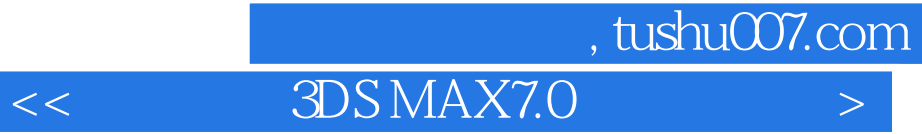

 $21$  3DS MAX7.0 3DS MAX 7.0 3DS MAX 7.0

Video Posat

, tushu007.com

 $<<$  3DS MAX7.0

 $\begin{tabular}{lllllllll} \text{3DSMAX} & \text{3DSMAX} & \text{3DS MAX} & \text{3DS MAX} \\ \text{3DS MAX} & \text{3DS MAX} & \text{3DS MAX} & 0 \\ \text{3DS MAX} & \text{3DS MAX} & 0 \\ \end{tabular}$ 3DS MAX 7.0  $3DS MAX 7.0$   $3DS MAX 7.0$   $3DS MAX 7.0$   $3DS MAX 7.0$   $3DS MAX 7.0$ 

3DS MAX 7.O

、reactor菜单十、渲染菜单十一、动画菜单十二、图表编辑器菜单十三、自定义菜单十四、MAXS嘶pt

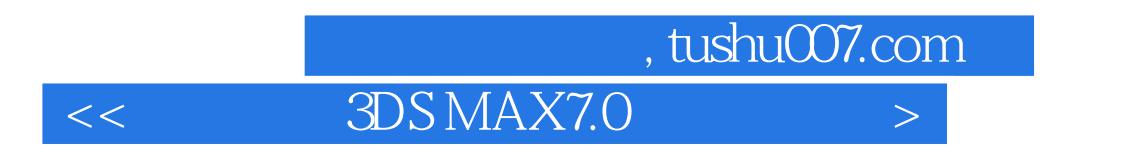

21 3DS MAX7.0

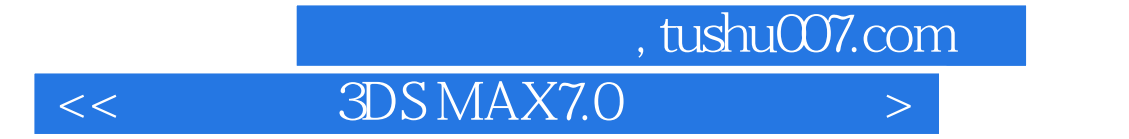

本站所提供下载的PDF图书仅提供预览和简介,请支持正版图书。

更多资源请访问:http://www.tushu007.com